# **CSS 503**

# **Program 1: Parallelizing a Convex-Hull Program with Multi-Processes**

**Professor: Munehiro Fukuda Due date: see the syllabus**

#### **1. Purpose**

In this programming assignment, we will parallelize a convex hull program with multiple processes. The algorithm that we use is a combination of divide-and-conquer and Graham's scan. Divide-and-conquer divides an entire problem into a tree of sub-spaces, each small enough to be solved with an independent process. We fork child processes in a tree as partitioning a problem with divide-and-conquer and let these processes work on their own sub-space in parallel.

#### **2. Convex Hull**

Definition: The convex hull CH(Q) of a set Q of points is the smallest convex polygon P for which each point in Q is either on the boundary of P or in its interior. Intuitively, we can think of each point in Q as being a nail sticking out from a board. The convex hull is then the shape formed by a tight rubber band that surrounds all the nails, (from Introduction to Algorithms by T. H. Cormen et al).

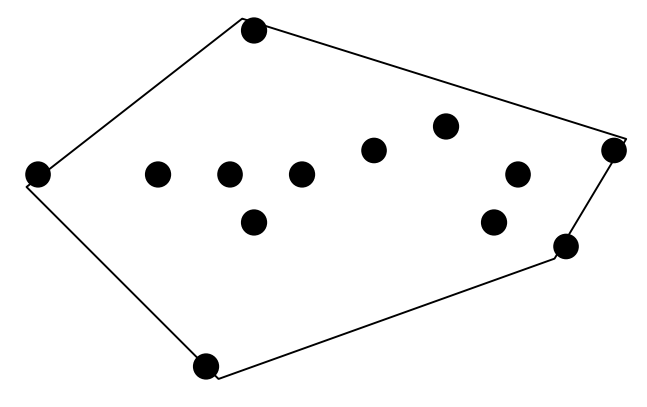

#### **3. Graham's Scan**

This algorithm maintains a stack S of candidate points. Each point of the input set Q is pushed once onto the stack, and the points that are not vertices of CH(Q) are eventually popped from the stack. When the algorithm terminates, stack S contains exactly the vertices of CH(Q), in counterclockwise order of their appearance on the boundary. The scan will be performed as follows: Choose three consecutive points, last2, last1, and next; check if the leftward scanning bar that emanates from last2 actually hits last1 first before the next point; if so keeps last1 as a candidate, otherwise drop off last1; shift next to last1; and get a new point from the stack S as next. Repeat until we reach the very first point.

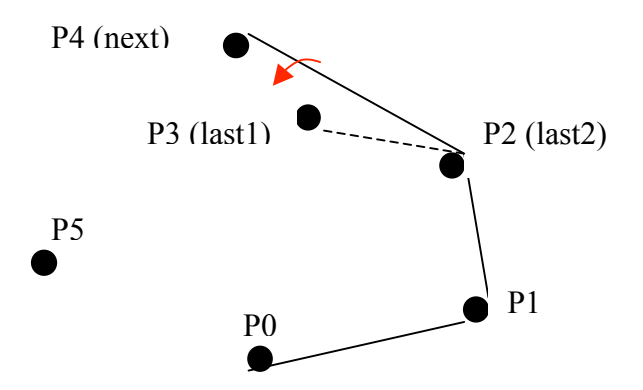

#### **4. Combination with Divide-and-Conquer**

Graham's Scan completes in O( n log n ) but runs in sequential. We will make this program easier to be parallelized, using divide-and-conquer that recursively divides Q into two subsets until each becomes small enough to have at least two points and thus to create a triangle or a line segment quickly as a convex hull. Thereafter, we will go through the conquer phase as repeatedly merging two convex hulls into a larger subset, excluding inner points within this union of the hulls, and applying Graham's Scan to it at each repetitive stage.

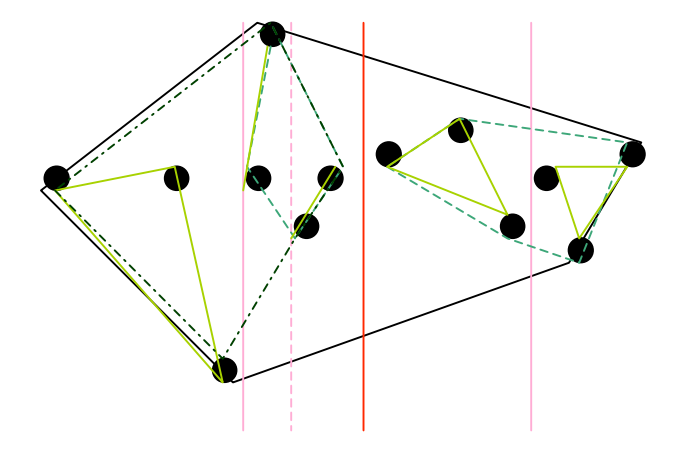

### **5. Program Structure**

Your work will parallelize the convex hull program that the professor got prepared for. Please login uw1- 320-lab.uwb.edu and go to the ~css503/prog1/ directory. You can find the convex.cpp that consists of the following functions.

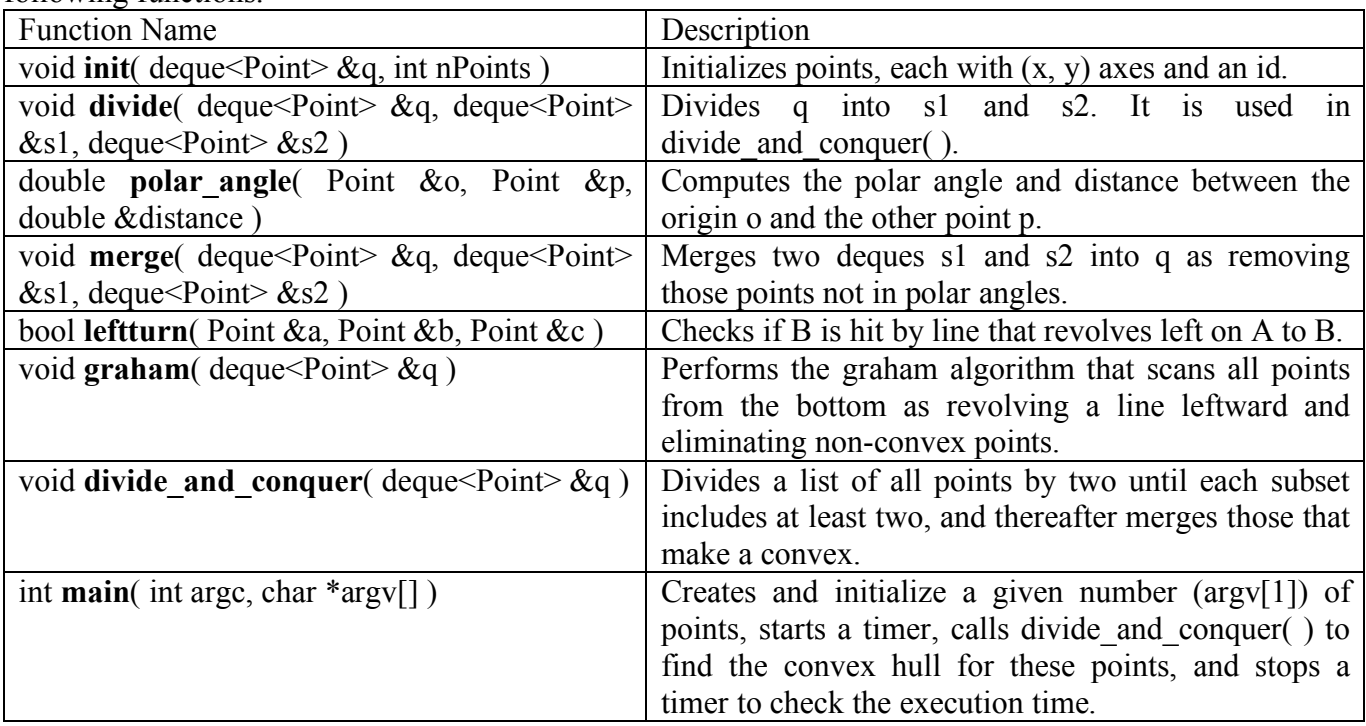

## **6. Parallelization with Multi-Processes**

Let's assume that you would like to parallelize this convex-hull program, (i.e., convex.cpp) with N processes or N CPU cores. When you recursively divide Q into two smaller subsets, (say left and right subsets), you should fork a child process and let it work on the right subset, whereas have the original parent take care of the left subset. If you still need to create a child process, have these parent and child processes create a new child respectively. This process fork should be performed within the divide and conquer( ) function of the original program, convex.cpp. Since all point data including global and local variables are automatically copied to new children, you don't have to worry about any data transfer from a parent to new children. Therefore, you don't even have to modify any functions than divide and conquer( ) of the original convex.cpp.

However, in the conquer phase where a parent receives a sub convex hull from a child, you need to use a pipe that allows the child to send its sub convex hull to its parent. For this purpose, every time a parent forks a new child, you should create a pipe in advance so that the parent and child process can share the same pipe. This pipe creation and data transfer from the child back to the parent should be also implemented within divide\_and\_conquer( ).

When sending a sub convex hull from a child to its parent, add the following send() and recv() functions to your program so that you can only focus on process management in divide\_and\_conquer( ).

```
/*
* Sends a deque to a destination process through a pipe fd.
 * @param fd the file descriptor of a pipe
 * @param q a deque to send
 */
void send( int fd, deque<Point> &q ) {
 int size = q.size( );
  double x[ size ];
 double y[ size ];
 int id[ size ];
 // serialize all deque items to x, y, and id arrays
 for ( int i = 0; i < size; i++ ) {
   Point p = q.front( );
   x[ i ] = p.x;
   y[ i ] = p.y;
   id[ i ] = p.id;
   q.pop_front( );
  }
  // send all data through a pipe
 write( fd, &size, sizeof( int ) );
 write( fd, x, sizeof( double ) * size );
  write( fd, y, sizeof( double ) * size );
  write( fd, id, sizeof( int ) * size );
}
/*
* Sends a deque from a source process through a pipe fd.
 * @param fd the file descriptor of a pipe
 * @param q a deque to receive
 */
void recv( int fd, deque<Point> &q ) {
 // receive all data through a pipe
  int size = 0;
 read( fd, &size, sizeof( int ) );
 double x[ size ];
 double y[ size ];
 int id[ size ];
 read( fd, x, sizeof( double ) * size );
  read( fd, y, sizeof( double ) * size );
 read( fd, id, sizeof( int ) * size );
 // de-serialized x, y, and id arrays to all deque items
 for ( int i = 0; i < size; i++ ) {
   Point *p = new Point( x[ i ], y[ i ], id[ i ] );
   q.push_back( *p );
  }
}
```
#### **7. Statement of Work**

Follow through the parallelization steps described below:

- Step 1: Copy the original convex.cpp to convex mp.cpp.
- Step 2: Add the send() and recv() functions just above divide and conquer() to convex mp.cpp.
- Step 3: Add the following header files to the top of convex mp.cpp.

```
#include <sys/types.h> // fork, wait
#include <sys/wait.h> // wait
#include <unistd.h> // fork, pipe
#include <stdlib.h> // exit
#include <stdio.h> // perror
```
- Step 4: Parallelize convex mp.cpp by modifying the divide and conquer( ).
- Step 5: Conduct performance evaluation and write up your report.

Focus on #process = 1, 2, and 4, (because uw1-320-16  $\sim$  23 machines have four CPU cores). Run your program with the following scenario and attach your execution output to your report.

```
css503@uw1-320-18 prog1]$ ./convex 100
do you want to display initial data? n
elapsed time = 1032
do you want to display result data? y
point[47].x = 7739.000000 .y = 12.000000
point[72].x = 9503.000000 .y = 19.000000
point[27].x = 9956.000000 .y = 1873.000000
point[45].x = 9932.000000 .y = 5060.000000
point[74].x = 9708.000000 .y = 6715.000000
point[28].x = 6862.000000 .y = 9170.000000
point[99].x = 5928.000000 .y = 9529.000000
point[15].x = 3929.000000 .y = 9802.000000
point[64].x = 709.000000 .y = 8927.000000
point[32].x = 336.000000 .y = 6505.000000
point[85].x = 124.000000 .y = 4914.000000
point[53].x = 97.000000 .y = 2902.000000
point[33].x = 846.000000 .y = 1729.000000
point[50].x = 795.000000 .y = 570.000000
point[5].x = 2362.000000 .y = 27.000000
[css503@uw1-320-18 prog1]$ ./convex_mp 100 4
do you want to display initial data? n
elapsed time = 2386
do you want to display result data? y
point[47].x = 7739.000000 .y = 12.000000
point[72].x = 9503.000000 .y = 19.000000
point[27].x = 9956.000000 .y = 1873.000000
point[45].x = 9932.000000 .y = 5060.000000
point[74].x = 9708.000000 .y = 6715.000000
point[28].x = 6862.000000 .y = 9170.000000
point[99].x = 5928.000000 .y = 9529.000000
point[15].x = 3929.000000 .y = 9802.000000
point[64].x = 709.000000 .y = 8927.000000
point[32].x = 336.000000 .y = 6505.000000
point[85].x = 124.000000 .y = 4914.000000
point[53].x = 97.000000 .y = 2902.000000
point[33].x = 846.000000 .y = 1729.000000
point[50].x = 795.000000 .y = 570.000000
point[5].x = 2362.000000 .y = 27.000000
[css503@uw1-320-18 prog1]$ ./convex 20000
do you want to display initial data? n
elapsed time = 200391
do you want to display result data? n
[css503@uw1-320-18 prog1]$ ./convex_mp 20000 1
do you want to display initial data? n
elapsed time = 211026
do you want to display result data? n
[css503@uw1-320-18 prog1]$ ./convex_mp 20000 2
do you want to display initial data? n
elapsed time = 113914
do you want to display result data? n
[css503@uw1-320-18 prog1]$ ./convex_mp 20000 4
do you want to display initial data? n
```
Your minimum requirements to complete this assignment include:

- (1) Your program creates argy<sup>[1]</sup> 1 child processes and involve all argy<sup>[1]</sup> processes in parallel computation.
- (2) The performance improvement with four processes applied to 20,000 points should be equal to or larger than 211026 / 113914 > 1.8 times.
- (3) The performance improvement with four processes applied to 20,000 points should be equal to or larger than 211026 / 61255 > 3.4 times.

# **8. What to Turn in**

This programming assignment is due at the beginning of class on the due date. Please turn in the following materials in a hard copy. No email submission is accepted.

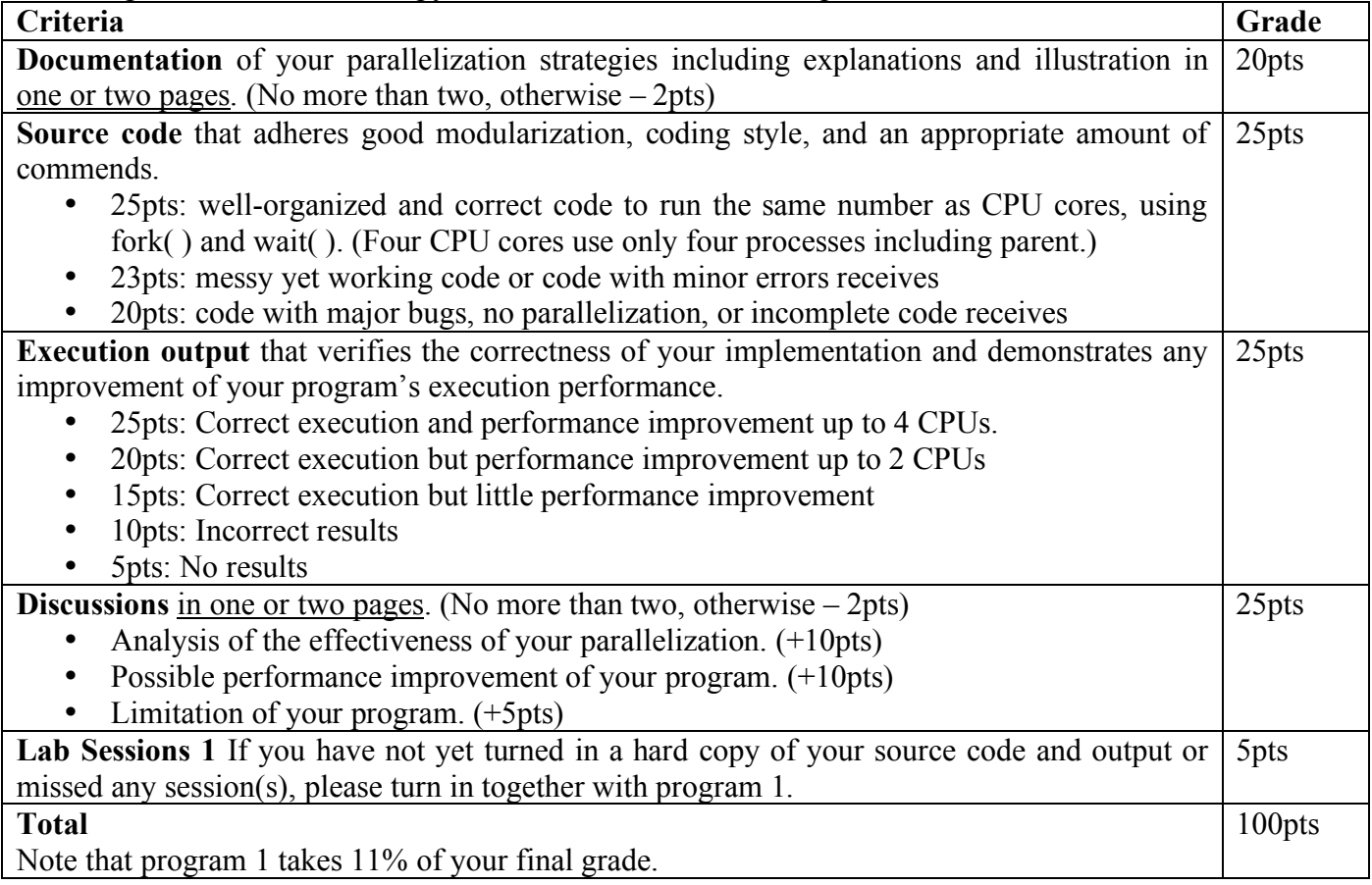